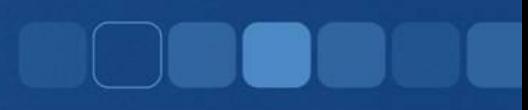

### **While Loop**

Instructor: Chi Tse (Ricky)

# **Repeat Decision Making**

• Computers are great at repeating tasks

– Building cars on the assembly line (picture this is the task of building one car being repeated, as long as there are parts)

- Give user three attempts at entering password
- Calculate a letter grade for each student for an entire class.

### **While Loop Model**

```
Model:
while ( comparison_is_true )
{
 //do something here
}
```
## While Loop Model Example

#### **Example:**

int number; cout << "Enter a positive number: "; cin >> number;

```
while ( number < = 0 )
{
  cout << "Try again: "; 
  cin >> number;
}
```
# **Counting in While Loop**

- Sometimes we need to repeat a task a specific number of times:
	- We will have to setup a counter before the loop
	- Check to see if counter has been met before and each time we loop
	- Update the counter each time we loop

# While Loop Model (counter)

### **Model:**

//*initialize counter* while ( *comparison on counter )* { //do something processing here //*update counter, prevent infinite loop* }

# While Loop Example (counter)

### **Example:**

}

int counter = 1; *//initialize* while ( counter <= 10 *) //compare* {

```
cout << counter << endl; //do something
counter = counter + 1; //update
```
# Parts of the While Loop

- For every while loop to function properly three components must exist:
	- Initialization
	- Comparison
		- done repeatedly to check for termination condition
- Update
	- Changes the condition every time, makes loop meaningful

## Incrementing in C++

• Suppose we want to increment a number, how do we do so?

```
int counter = 1;
counter = counter + 1;
```
• You can also do any of the following:

```
++counter; 
counter++;
counter += 1;
```
## Decrementing in C++

• Suppose we want to decrement a number, how do we do so?

```
int counter = 10;
counter = counter - 1;
```
• You can also do any of the following:

```
--counter; 
counter--; 
counter -= 1;
```